# 20RCHID ERP and POS Integration Guide Spring 2022

## Table of Contents

- API Overview
- Core Transactions
- 4473 Transactions

## API Overview

## Architecture and Integrations

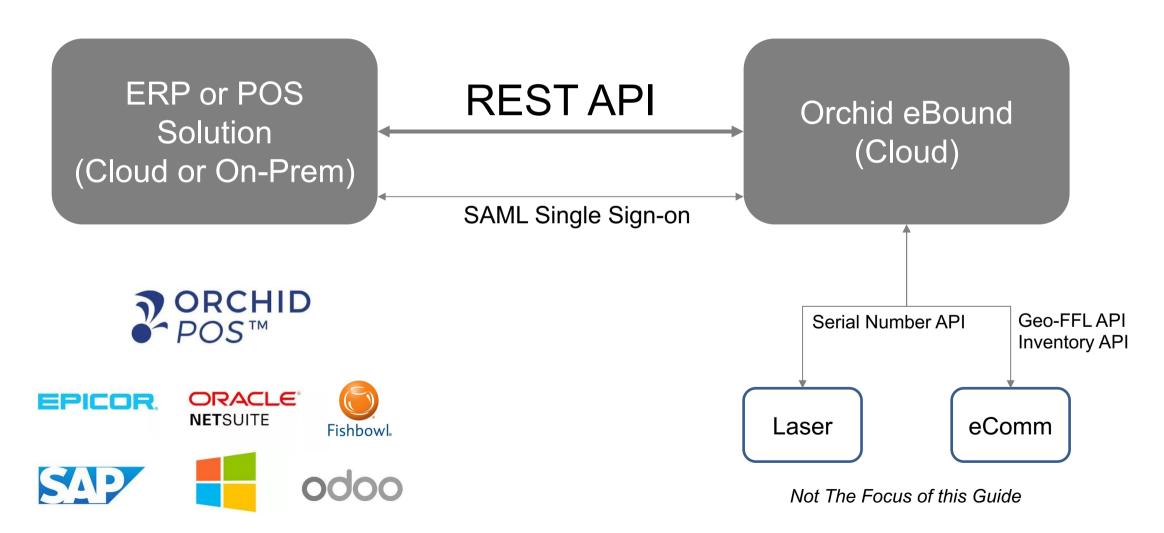

And Many Mainstream POS / ERP

## ATF Regulated Transactions

## ERP or POS Solution

#### **Retail or Manufacturing Transactions**

- 1. Receive
- 2. FFL Transfer (B2B)
- 3. Exempt Transfer (B2G or Export)
- 4. 4473 Unlicensed Transfer

#### **Manufacturing Transactions**

- 5. Serialize
- 6. Assemble
- 7. Disassemble
- 8. Destroy

#### **Optional Adjustments\*\***

- 9. Theft / Loss\*\*
- 10. Found\*\*

Orchid eBound

10 Transactions Hit a Single Endpoint

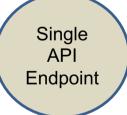

\*\*Required by ATF regulation but not through the API.

Many customers opt to transact directly in eBound

## **API Environment**

### Posting Data to eBound

#### POST / JSON Format

- X-Api-Auth-Token: (Request from Orchid)
- Content-Type: application/json

#### **Production Endpoint**

https://app.fflbizhub.com/api/transactions/queue

#### **Staging Endpoint**

https://staging.fflbizhub.com/api/transactions/queue

### Sample JSON String

```
"serialNumber":"KAHR-9005-AT".
"Location":"",
"lotNumber":"",
"SKU":"6026863130566",
"Manufacturer": "Kahr Arms",
"Importer":"".
"CountryOfManufacturer":"",
"Type":"Rifle", "Model":"M1",
"CaliberGuage": "30 Carbine",
"PhysicalDate": "9/21/2018",
"fflFrom":{ "Name":"RSR Group Inc",
"FFL": "575439010D26128",
"SOT":"",
"Address": "4700 Amon Carter Blvd",
"City": "Fort Worth",
"State":"TX".
"Zip":"76155",
"Country":"US",
```

## API Environment Frequency of Data Transmission

Ideal transmission is real-time, immediately after ERP / POS transaction is processed:

- Permits use of real-time success/fail API feedback
- Maintains chronological posting of regulated transactions

Batch processing may be used, but transactions <u>must</u> be posted chronologically to pass our internal control checks. For example:

• The call will fail if you try to post a Shipment/Disposition prior to a Receipt/Acquisition

## API Environment Success / Fail of API Post

Orchid eBound offers two methods to identify failed (or successful) API transactions.

- 1) A UI-based "API Error Log" that requires post-transaction monitoring.
- 2) A real-time API response via a webhook that can be integrated into the ERP or POS interface.

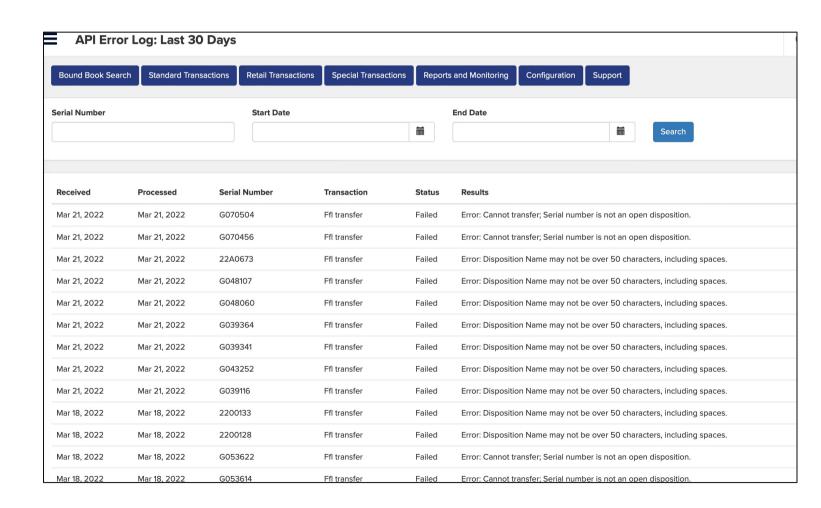

## API Environment API Feedback Webhook

The webhooks are specific to each Orchid eBound client.

If this method is desired, please contact Orchid and a webhook will be created and shared for the specific customer and bound book.

If the webhook is successfully created, the ERP / POS developer can use the return post to provide the user one of over fifty possible error messages such as:

- Serial number missing
- Firearm already acquired
- Cannot disposed before firearm is acquired
- FFL is outdated
- etc

#### Sample API Call

```
"serialNumber": "KAHR-9005-AT",
"Location": "",
"lotNumber": "".
"SKU": "6026863130566",
"Manufacturer": "Kahr Arms",
"Importer": "",
"CountryOfManufacturer": "",
"Type": "Rifle",
"Model": "M1",
"CaliberGuage": "30 Carbine",
"PhysicalDate": "01/21/2021",
"fflFrom": {
"Name": "RSR Group Inc",
"FFL": "575439010D26128",
"SOT": "",
"Address": "4700 Amon Carter Blvd",
"City": "Fort Worth",
"State": "TX",
"Zip": "76155",
"Country": "US"
```

#### **Sample Webhook Response**

```
"Result": {
"ApiKey": "45e4a690-9e6c-4d2a-9d00-
7ef4ee389f3e",
"Status": "Failed",
"Received": "2021-04-05T00:00:41.18",
"Processed": "2021-04-05T00:00:55.163",
"Results": "Error: FFL Must be Valid as of
Acquisition Date.",
"TransactionType": "Receive"
```

# ATF Regulated Transactions to Business Transactions

| Common Business Transactions                 | ERP / POS Transaction       | eBound Transaction |
|----------------------------------------------|-----------------------------|--------------------|
| Receive Import from InterCo                  | PO Receipt                  | Receive            |
| Receive Import From Vendor                   | PO Receipt                  |                    |
| Receive from Subcontractor                   | Return Against Sales Order  |                    |
| Receive from Outside Process                 | PO Receipt                  |                    |
| Receive from Vendor                          | Against RMA                 |                    |
| Receive RMA - Repair                         | Against RMA                 |                    |
| Receive a Third-Party Loan                   | Receive Import from InterCo |                    |
| Receive RMA - Return (Put back in Inventory) | Against RMA                 |                    |

<sup>\*\*</sup>ATF Regulations permit shipment to these non-FFL holding parties. Other forms may apply but are not applicable to this API.

# ATF Regulated Transactions to Business Transactions

| Common Business Transactions                           | ERP / POS Transaction     | eBound Transaction |
|--------------------------------------------------------|---------------------------|--------------------|
| Ship / Transfer to FFL Customer                        | Ship Against Sales Order  |                    |
| Ship / Transfer to Outside Process                     |                           |                    |
| Ship / Transfer to Subcontractor                       |                           | FFL Transfer       |
| Ship / Transfer Back to Outside Process                |                           |                    |
| Ship / Transfer to Export Customer**                   |                           |                    |
| Ship / Transfer to US Govt or LE Customer**            |                           |                    |
| Ship / Transfer a Loan to Third Party**                |                           | Exempt Transfer**  |
| Ship / Transfer a Gunsmith / Repair Back to Consumer** | Ship Against Repair Order |                    |

<sup>\*\*</sup>ATF Regulations permit shipment to these non-FFL holding parties. Other forms may apply but are not applicable to this API.

# ATF Regulated Transactions to Business Transactions

| Common Business Transactions                                                                                | ERP / POS Transaction        | eBound Transaction                   |
|----------------------------------------------------------------------------------------------------|------------------------------|--------------------------------------|
| Sale of inventory to consumer                                                                               | POS sale                     | 4473 Unlicensed Transfer             |
| Serialized marking of a regulated firearm                                                                   | Receipt Against a Work Order | Serialize                            |
| <ul> <li>Consume lower-level part or assembly</li> <li>Back down to lower-level part or assembly</li> </ul> | Receipt Against a Work Order | Assemble<br>Disassemble              |
| Inventory Adjustment                                                                                        | Inventory Adjustment         | Destroy<br>Theft / Loss**<br>Found** |

<sup>\*\*</sup>These are often transacted directly in eBound rather than through the API

## Core Transactions

# A Note about Firearm "Type" and FFL Numbers

#### **A Note on ATF Types**

The ATF has defined these types in the regulation. They cannot differ.

#### A Note on FFL Numbers

As FFL numbers are passed through the API, they should exclude all spaces and dashes (-)

#### **Approved ATF Types**

- Any Other Weapon
- Barreled Action
- Destructive Device
- Drop in Auto Sear
- Frame
- Machine Gun
- Machine Gun Receiver
- Pistol
- Pistol Grip Only Firearm
- Receiver
- Revolver
- Rifle
- Rifle / Shotgun Combo
- Short Barreled Rifle
- Short Barreled Shotgun
- Shotgun
- Silencer

## Serialize

#### Required Field, Char Length or Format

- Physical Date ("PhysicalDate") mm/dd/yyy hh:mm
- Manufacturer ("Manufacturer") 50
- Type ("Type")
- Model ("Model") 50
- Caliber or Gauge ("CaliberGuage") 50
- Serial Number ("SerialNumber") 50

#### **Optional Fields**

- Item No./SKU ("SKU") 50
- 3310.12 ("Reportable3310\_12") Yes / No
- Location ("Location") 50
- Lot Number ("lotNumber") 50
- Importer ("Importer") 50
- Country of Manufacture ("CountryofManufacture") 50

#### **API Header Example**

POST https://app.fflbizhub.com/api/transactions/queue

**Transaction-type: Serialize** 

X-Api-Auth-Token: [Get from Orchid]

Content-Type: application/json

cache-control: no-cache

#### Sample JSON String

```
{
"serialNumber":"KAHR-2000-AT",
"Location":"",
"lotNumber":"",
"SKU":"6026863130566",
"Manufacturer":"Kahr Arms",
"Importer":"",
"CountryOfManufacturer":"USA",
"Type":"Rifle",
"Model":"M1",
"CaliberGuage":"30 Carbine",
"PhysicalDate":"9/24/2018",
}
```

## Receive

#### Required Field, Char Length or Format

- Physical Date ("PhysicalDate") mm/dd/yyy hh:mm
- Manufacturer ("Manufacturer") 50
- Type ("Type") See Required Types
- Model ("Model") 50
- Caliber or Gauge ("CaliberGuage") 50
- Serial Number ("Serial Number") 50
- fflFrom
  - Acquired From Name ("Name") 50
  - Acquired From Address ("Address") 15
  - Acquired From City ("City") 50
  - Acquired From State ("tate") 50
  - Acquired From Zip ("Zip") 9

#### Optional Fields

- fflFrom
  - Acquired from FFL ("FFL") 15
  - Acquired from SOT ("SOT") 50
  - Acquired from Country ("Country") 50
- Item No./SKU ("SKU") 50
- 3310.12 ("Reportable3310 12") Yes / No
- Location ("Location") 50
- Lot Number ("lotNumber") 50
- Importer ("Importer") 50
- Country of Manufacture ("CountryofManufacture") 50

#### **API Header Example**

POST https://app.fflbizhub.com/api/transactions/queue

**Transaction-type: Receive** 

X-Api-Auth-Token: [Get from Orchid]

Content-Type: application/json

cache-control: no-cache

#### **Sample JSON String**

```
"serialNumber":"KAHR-9005-AT",
"Location":"",
"lotNumber":"",
```

"SKU":"6026863130566",

"Manufacturer": "Kahr Arms",

"Importer":"",

"CountryOfManufacturer":"",

"Type":"Rifle",

"Model":"M1",

"CaliberGuage": "30 Carbine",

"PhysicalDate": "9/21/2018",

"fflFrom":{ "Name":"RSR Group Inc", "FFL":"575439010D26128",

"SOT":"","Address":"4700 Amon Carter Blvd",

"City":"Fort Worth", "State":"TX", "Zip":"76155",

"Country":"US",}

## FFL Transfer

#### Required Field, Char Length or Format

- Physical Date ("PhysicalDate") mm/dd/yyy hh:mm
- Manufacturer ("Manufacturer") 50
- Type ("Type") See Required Types
- Model ("Model") 50
- Caliber or Gauge ("CaliberGuage") 50
- Serial Number ("Serial Number") 50
- fflTo
- Disposed to Name ("Name") 50
- Disposed to FFL ("FFL") 15

#### Optional Fields

- fflTo
  - Disposed To SOT ("SOT") 50
  - Disposed To Country ("Country") 50
  - Disposed to Address ("Address") 50
  - Disposed to City ("City") 50
  - Disposed to State ("State") 50
  - Disposed to Zip ("Zip") 9
- 3310.12 ("Reportable3310\_12") Yes / No
- Item No./SKU ("SKU") 50
- Location ("Location") 50
- Lot Number ("lotNumber") 50
- Importer ("Importer") 50
- Country of Manufacture ("CountryofManufacture) 50

#### **API Header Example**

POST https://app.fflbizhub.com/api/transactions/queue

Transaction-type: FFLTransfer

X-Api-Auth-Token: [Get from Orchid]

Content-Type: application/json

cache-control: no-cache

#### Sample JSON String

```
"serialNumber":"KAHR-9503-AT",
```

"Location":"",

"lotNumber":"",

"SKU":"Unknown",

"Manufacturer": "Kahr Arms",

"Importer":"",

"CountryOfManufacturer":"USA",

"Type":"Rifle", "Model":"M1",

"CaliberGuage": "30 Carbine",

"PhysicalDate": "3/27/2019 14:15",

"fflTo":{ "Name":"Bi-Mart Corporation", "FFL":"993001011G00098", "SOT":"",

"Address": "700 Campbell Street", City": "Baker City", "State": "OR",

"Zip":"97814", "Country":"US"}

"Type":"Pistol",

## **Exempt Transfer**

#### Required Field, Char Length or Format

- Physical Date ("PhysicalDate") mm/dd/yyy hh:mm
- Manufacturer ("Manufacturer") 50
- Type ("Type") See Required Types
- Model ("Model") 50
- Caliber or Gauge ("CaliberGuage") 50
- Serial Number ("Serial Number") 50
- fflTo
- Disposed to Name ("Name") 50

#### **Optional Fields**

- fflTo
  - Disposed To SOT ("SOT") 50
  - Disposed To Country ("Country") 50
  - Disposed to Address ("Address") 50
  - Disposed to City ("City") 50
  - Disposed to State ("State") 50
  - Disposed to Zip ("Zip") 9
- 3310.12 ("Reportable3310 12") Yes / No
- Item No./SKU ("SKU") 50
- Location ("Location") 50
- Lot Number ("lotNumber") 50
- Importer ("Importer") 50
- Country of Manufacture ("CountryofManufacture) 50

#### **API Header Example**

POST https://app.fflbizhub.com/api/transactions/queue

**Transaction-type: ExemptTransfer** 

X-Api-Auth-Token: [Get from Orchid]

Content-Type: application/json

cache-control: no-cache

#### Sample JSON String

### Assemble

#### Required Field, Char Length or Format

Physical Date ("PhysicalDate") mm/dd/yyy hh:mm

#### Start Good Information ("good")

- Manufacturer ("Manufacturer") 50
- Type ("Type") See Required Types
- Model ("Model") 50
- Caliber or Gauge ("CaliberGuage") 50
- Serial Number ("SerialNumber") 50

#### End Good Information ("component")

- Manufacturer ("Manufacturer") 50
- Type ("Type") See Required Types
- Model ("Model") 50
- Caliber or Gauge ("CaliberGuage") 50
- Serial Number ("SerialNumber") 50

#### **Optional Fields**

#### Start Good Information ("good")

- 3310.12 ("Reportable3310 12") Yes / No
- Item No./SKU ("SKU") 50
- Importer ("Importer") 50
- Country of Manufacture ("CountryofManufacture") 50
- Location ("Location") 50
- Lot Number ("lotNumber") 50

#### End Good Information ("component")

- 3310.12 ("Reportable3310\_12") Yes / No
- Item No./SKU ("SKU") 50
- Importer ("Importer") 50
- Country of Manufacture ("CountryofManufacture") 50
- Location ("Location") 50
- Lot Number ("lotNumber") 50

#### **API Header Example**

POST https://app.fflbizhub.com/api/transactions/queue

**Transaction-type: Assemble** 

X-Api-Auth-Token: [Get from Orchid] Content-Type: application/json

cache-control: no-cache

#### Sample JSON String

"serialNumber":"Receiver-1004-ATR1v1", "SKU":"98765", "Type":"Rifle",},

"component":{ "CaliberGuage":"None",
"CountryOfManufacturer":"AZ",

"Importer":"Receiver Importer",
"Manufacturer":"Receiver MFG",

"Model":"Receiver

A1", "serialNumber": "Receiver-1004-ATR1v1",

"SKU":"98765",

"Type":"Receiver",}

### Disassemble

#### Required Field, Char Length or Format

Physical Date ("PhysicalDate") mm/dd/yyy hh:mm

#### Start Good Information ("good")

- Manufacturer ("Manufacturer") 50
- Type ("Type") See Required Types
- Model ("Model") 50
- Caliber or Gauge ("CaliberGuage") 50
- Serial Number ("SerialNumber") 50

#### End Good Information ("component")

- Manufacturer ("Manufacturer") 50
- Type ("Type") See Required Types
- Model ("Model") 50
- Caliber or Gauge ("CaliberGuage") 50
- Serial Number ("SerialNumber") 50

#### **Optional Fields**

#### Start Good Information ("good")

- 3310.12 ("Reportable3310\_12") Yes / No
- Item No./SKU ("SKU") 50
- Importer ("Importer") 50
- Country of Manufacture ("CountryofManufacture") 50
- Location ("Location") 50
- Lot Number ("lotNumber") 50

#### End Good Information ("component")

- 3310.12 ("Reportable3310\_12") Yes / No
- Item No./SKU ("SKU") 50
- Importer ("Importer") 50
- Country of Manufacture ("CountryofManufacture") 50
- Location ("Location") 50
- Lot Number ("lotNumber") 50

#### **API Header Example**

POST https://app.fflbizhub.com/api/transactions/queue

**Transaction-type: Disassemble** 

X-Api-Auth-Token: [Get from Orchid]
Content-Type: application/ison

cache-control: no-cache

#### Sample JSON String

```
"PhysicalDate":"09/25/2018",
"good":{"CaliberGuage":"308 WIN",
"CountryOfManufacturer":"AZ",
```

"Importer":"", "Manufacturer":"Best FFL Inc",

"Model": "Riffle Assembled 1",

"serialNumber":"Receiver-1004-ATR1v1", "SKU":"98765", "Type":"Rifle", },

"component":{ "CaliberGuage":"None",

"CountryOfManufacturer":"AZ",

"Importer":"Receiver Importer",

"Manufacturer": "Receiver MFG",

"Model":"Receiver

A1", "serialNumber": "Receiver-1004-ATR1v1",

"SKU":"98765",

"Type":"Receiver",}

## Destroy

#### Required Field, Char Length or Format

- Physical Date ("PhysicalDate") mm/dd/yyy hh:mm
- Manufacturer ("Manufacturer") 50
- Type ("Type") See Required Types
- Model ("Model") 50
- Caliber or Gauge ("CaliberGuage") 50
- Serial Number ("SerialNumber") 50

#### **Optional Fields**

- 3310.12 ("Reportable3310 12") Yes / No
- Item No./SKU ("SKU") 50
- Location ("Location") 50
- Lot Number ("lotNumber") 50
- Importer ("Importer") 50
- Country of Manufacture ("CountryofManufacture") 50

#### **API Header Example**

POST https://app.fflbizhub.com/api/transactions/queue

**Transaction-type: ExemptTransfer** X-Api-Auth-Token: [Get from Orchid]

Content-Type: application/json

cache-control: no-cache

#### **Sample JSON String**

```
"serialNumber":"Shotgun-1000-ATR1v1", "Location":"",
"lotNumber":"",
"SKU":"369258",
"Manufacturer":"Shotgun MFG",
"Importer":"",
"CountryOfManufacturer":"US",
"Type":"Shotgun",
"Model":"Shotgun A1",
"CaliberGuage":"20 GA",
"PhysicalDate":"09/25/2018",
```

## 4473 Transactions

### 4473 Unlicensed Transfer

### **Step 1 - Generate Session Token to begin the 4473**

```
Request
curl --location --
request POST 'https://app.fflbizhub.com/api/4473
/SearchSerialNumbers' \
--header 'X-DailyDownload-Auth-Email: \
--header 'X-DailyDownload-Auth-Password: \
--header 'Content-Type: application/json' \
--data-raw '{
  "serialNumbers": ["082721_e","082721_d","082
721 c"]
```

```
Response
{
    "success": true,
    "message": "All serial numbers are
available",
    "session":
"7e57e9c0b6a44811ba9982013922ab41"
}
```

## 4473 Unlicensed Transfer

### Step 2 – Open the unique 4473 URL

https://app.fflbizhub.com/portal/eAd/Start4473B?Session=[KeyGoesHere]

Pass the session generated in the previous step to the above URL. Make sure you are logged in to the eBound book before opening the following URL.

https://app.fflbizhub.com/portal/ead/start4473b?Session=7e57e9c0b6a44811ba9982013922ab41

The 4473 wizard should initiated and when you click proceed, all the serial numbers that you entered in the first step should be auto populated.